## **BNF — Programme des cours 2024**

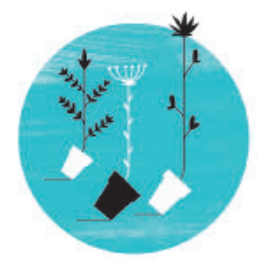

## **KIOSQUE DE MÉTHODOLOGIE** COURS SUR LES TECHNIQUES DE RECHERCHE D'EMPLOI

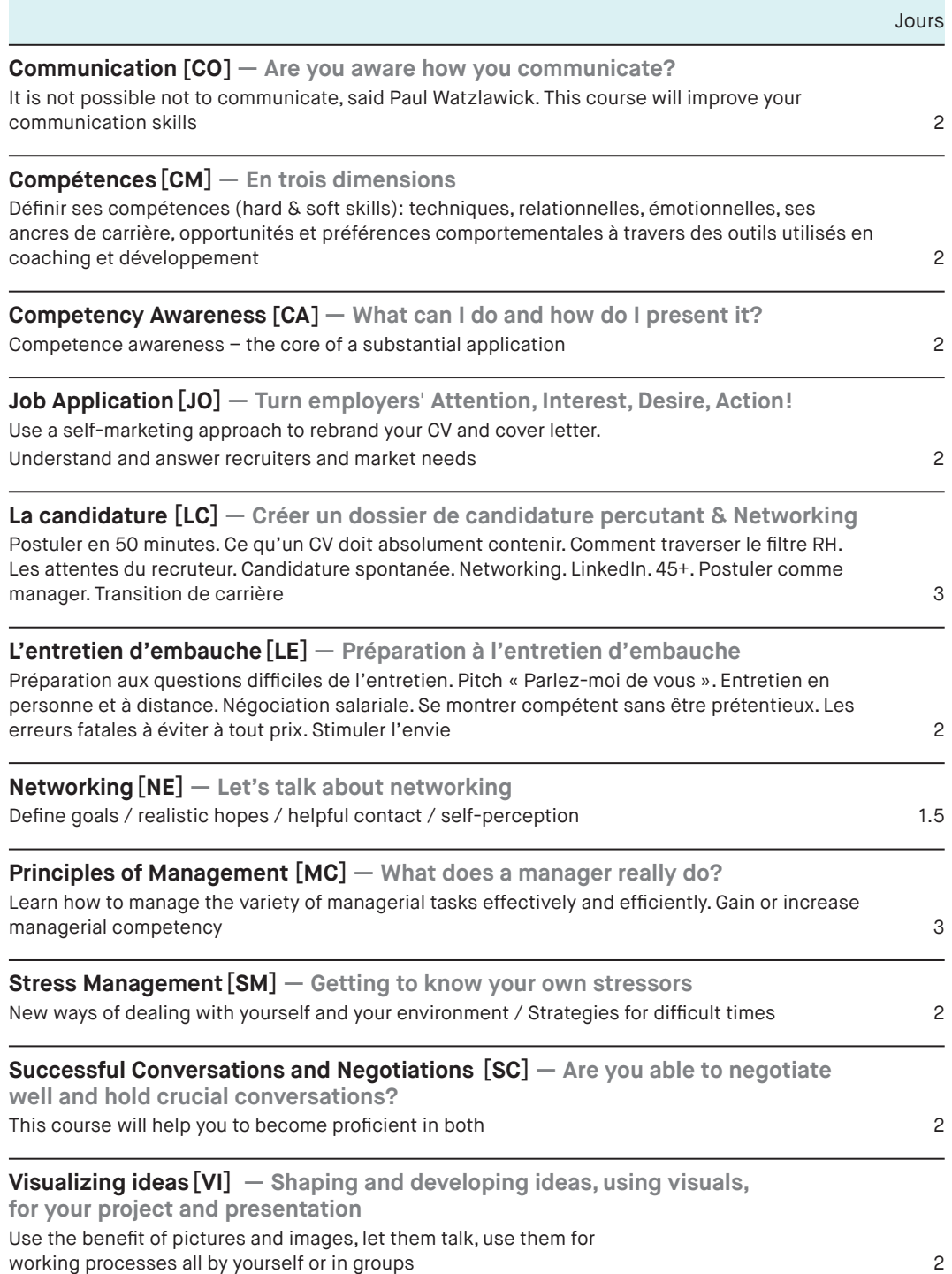

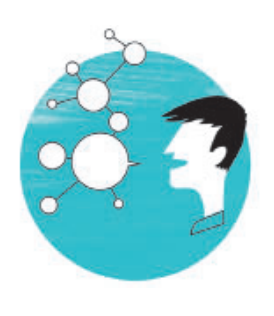

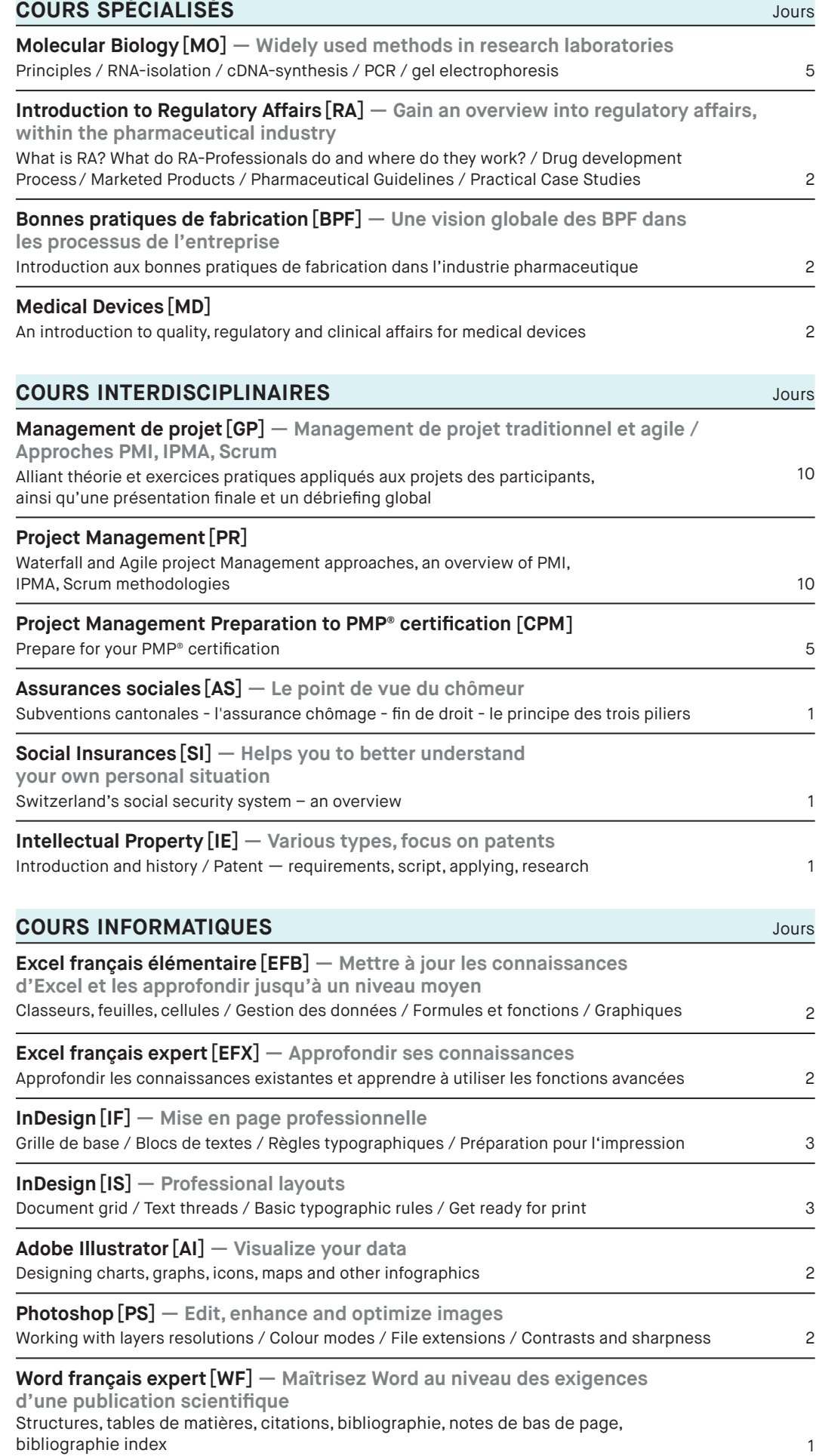

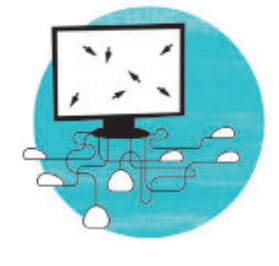